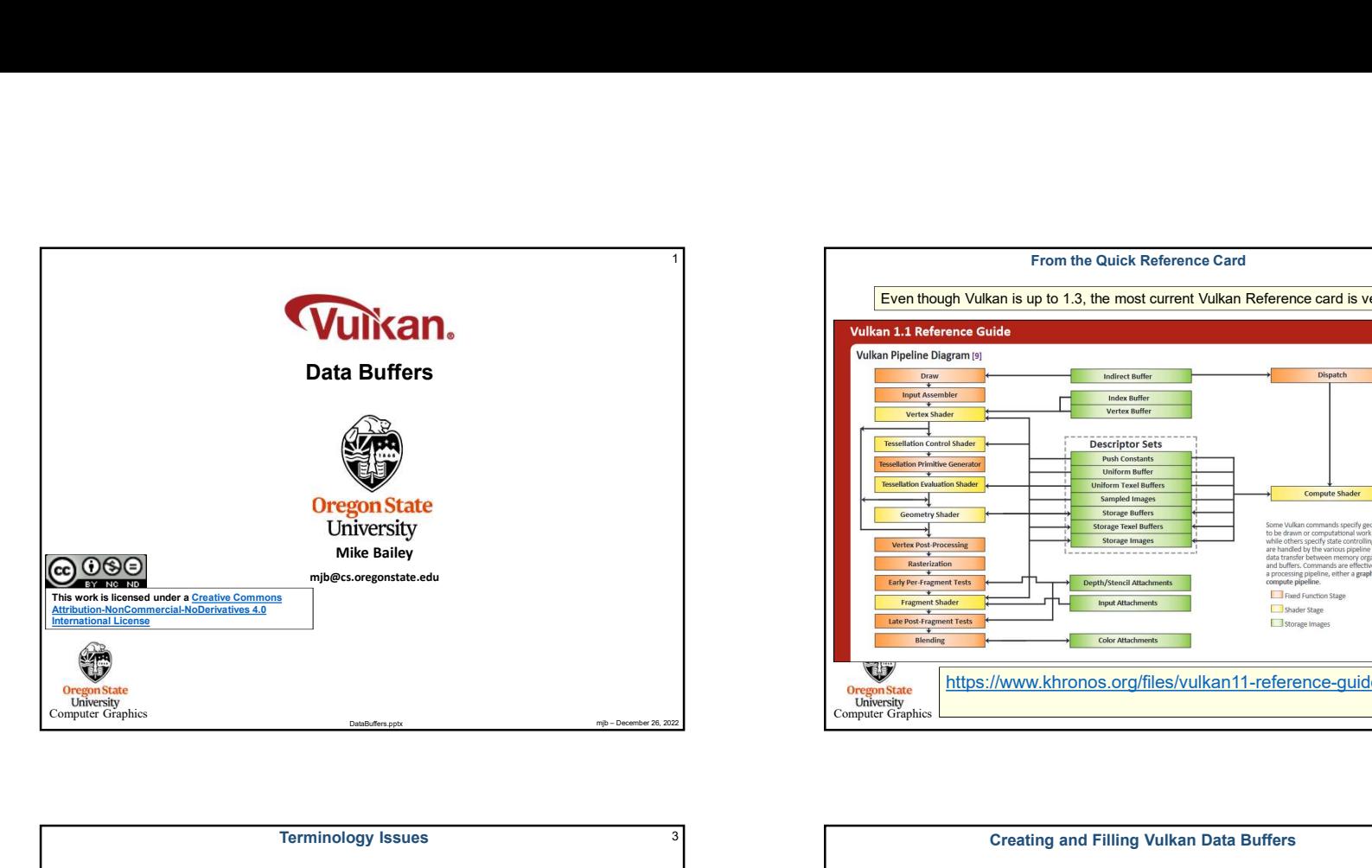

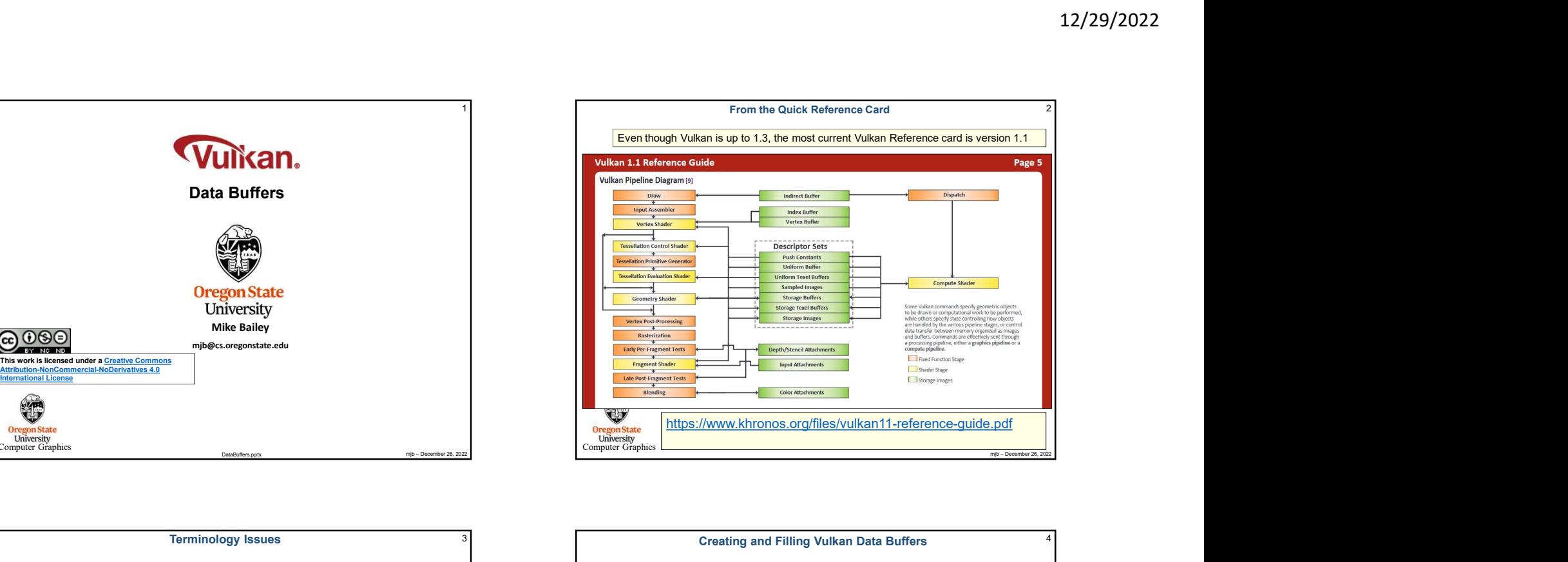

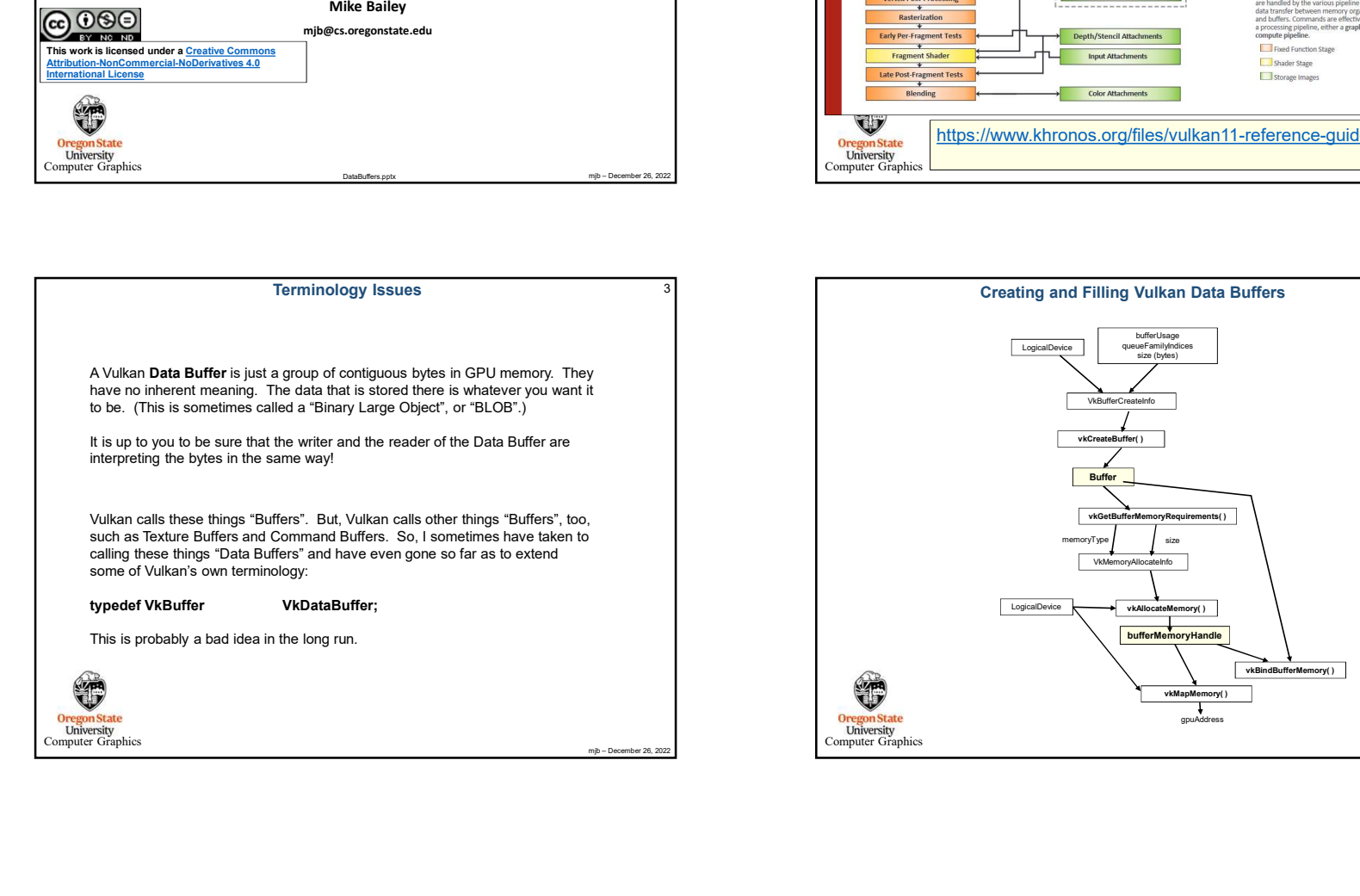

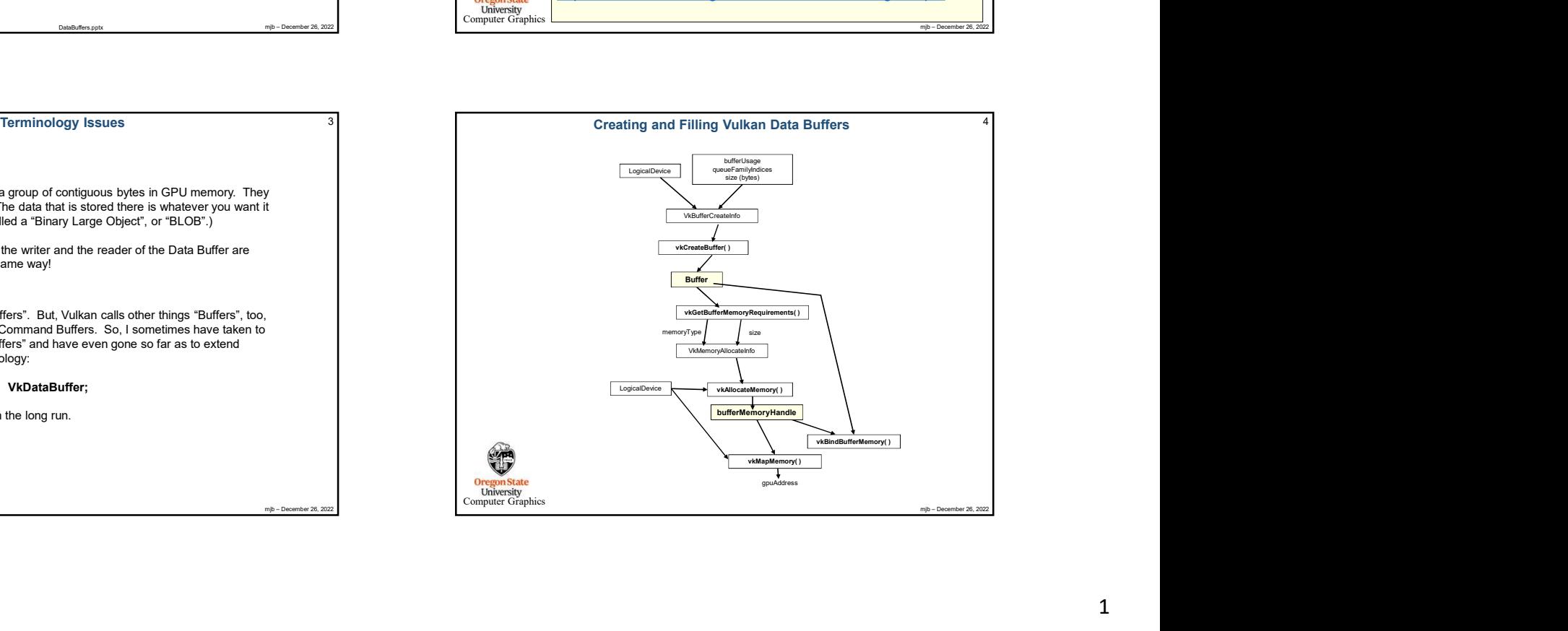

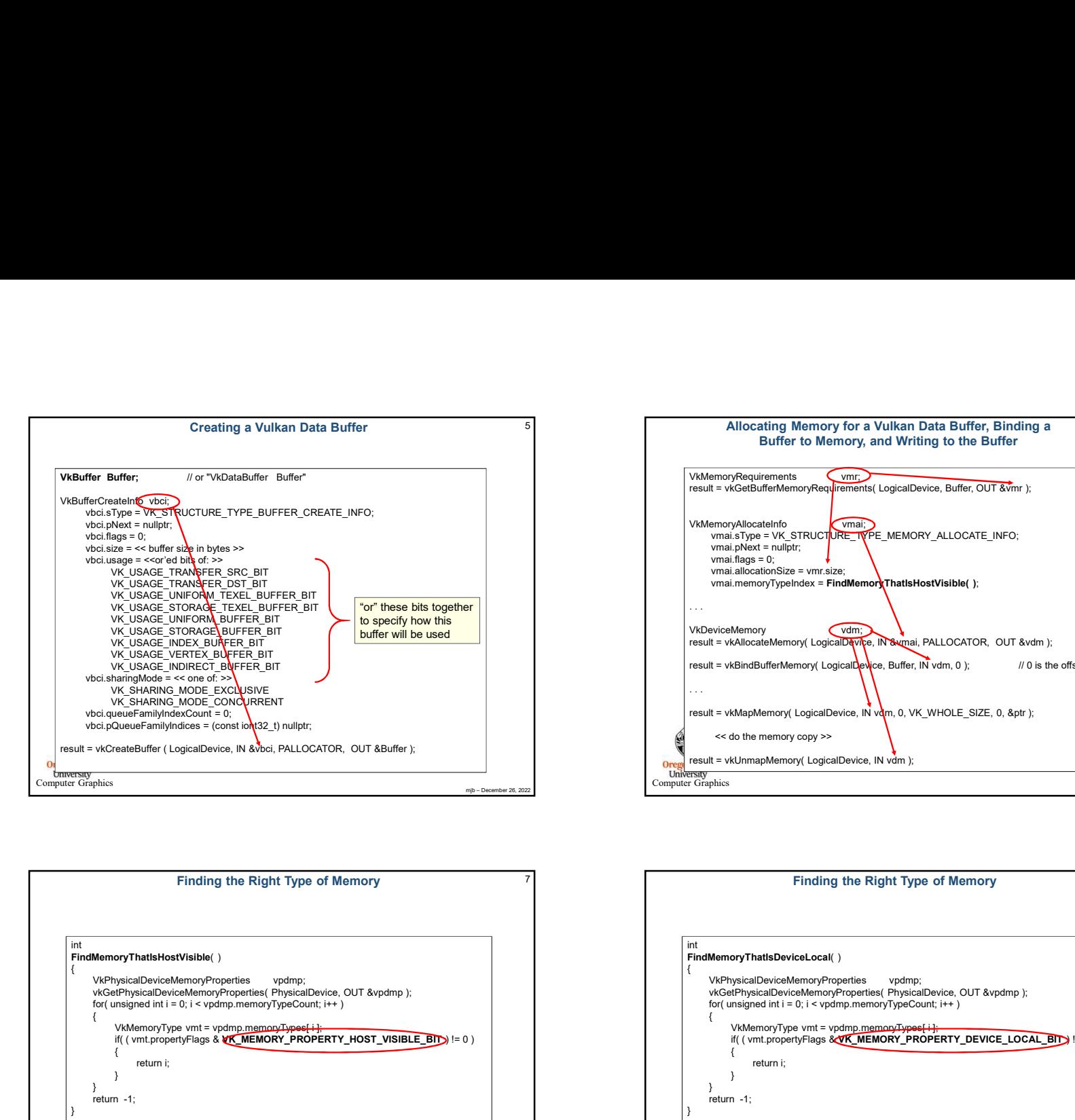

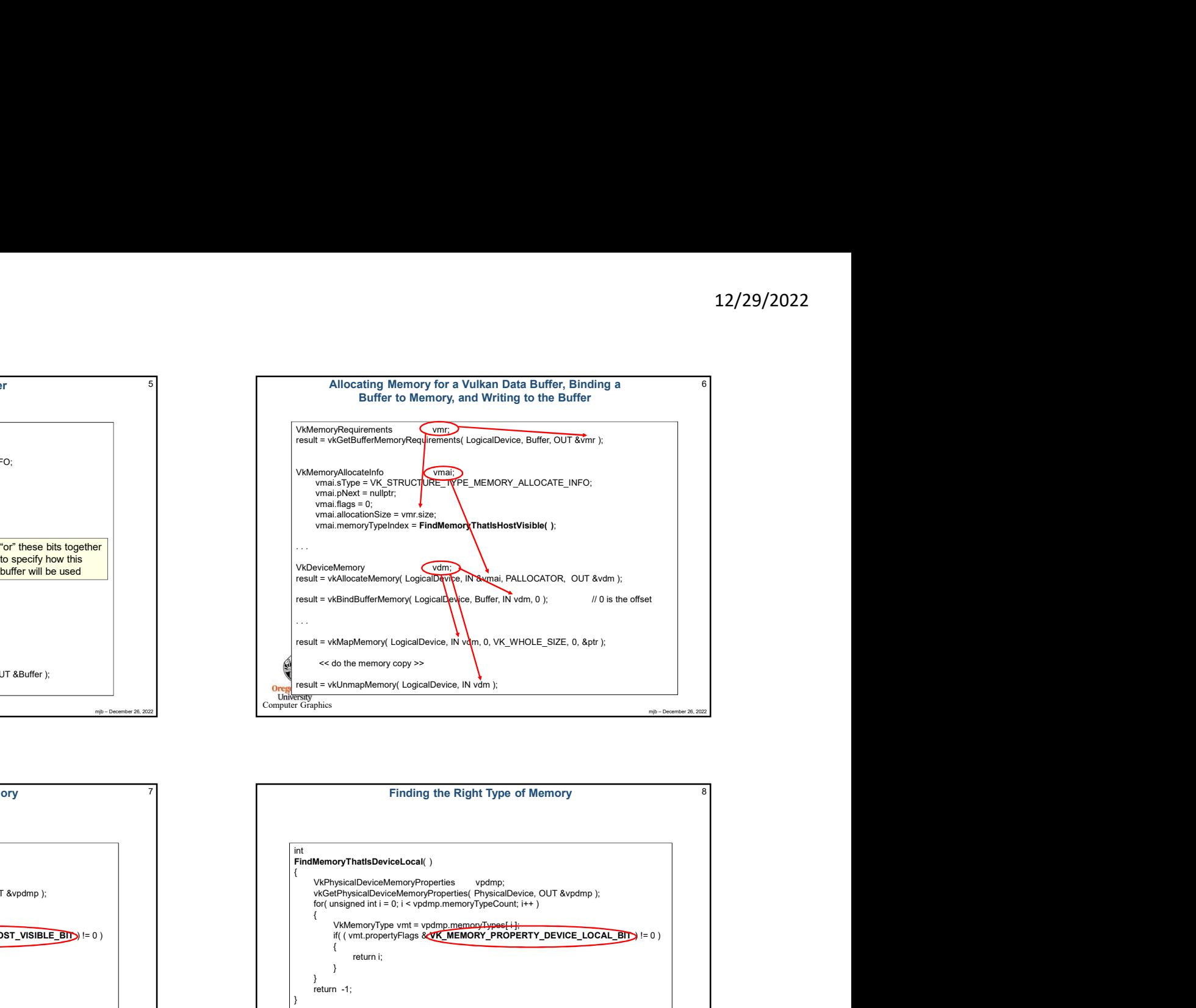

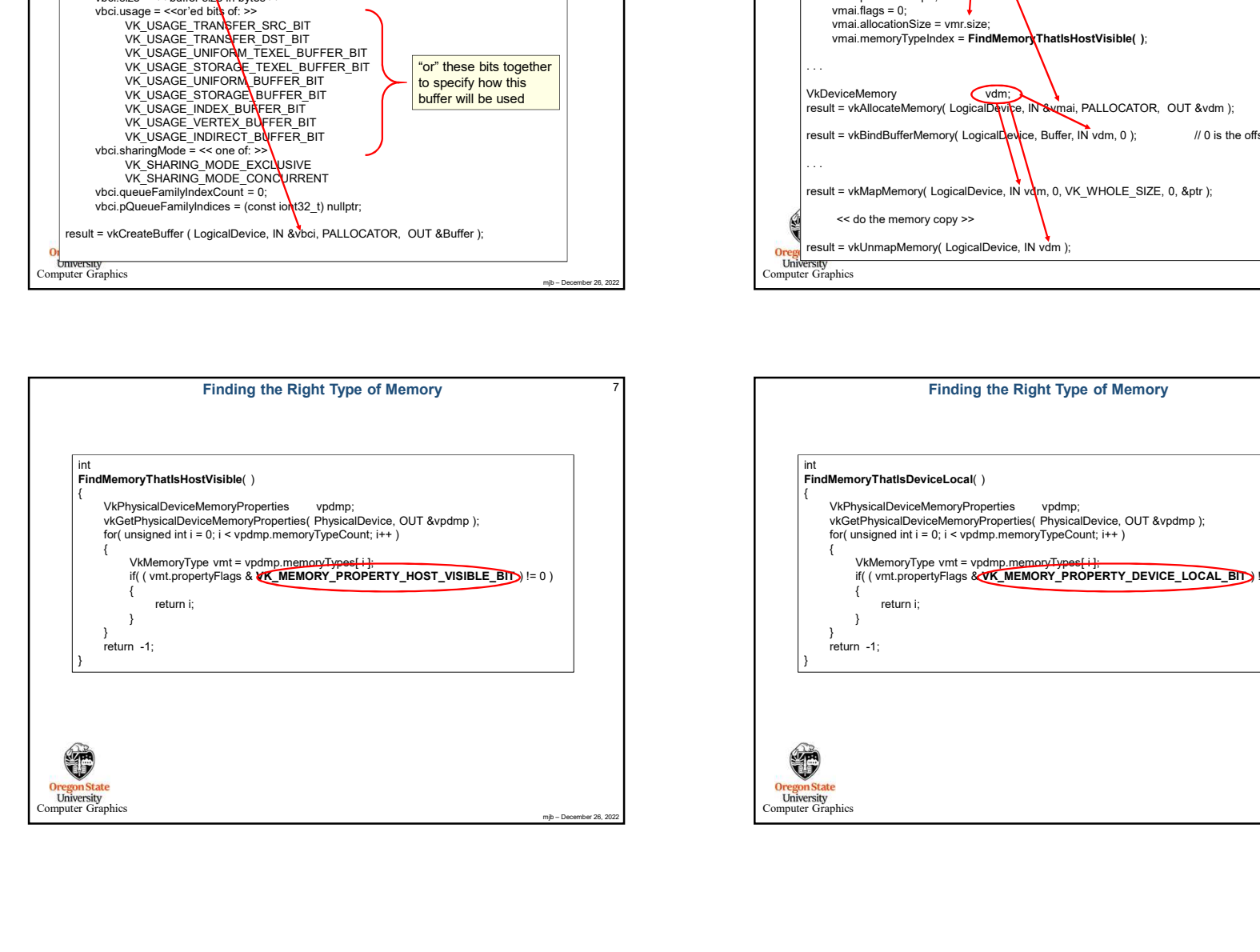

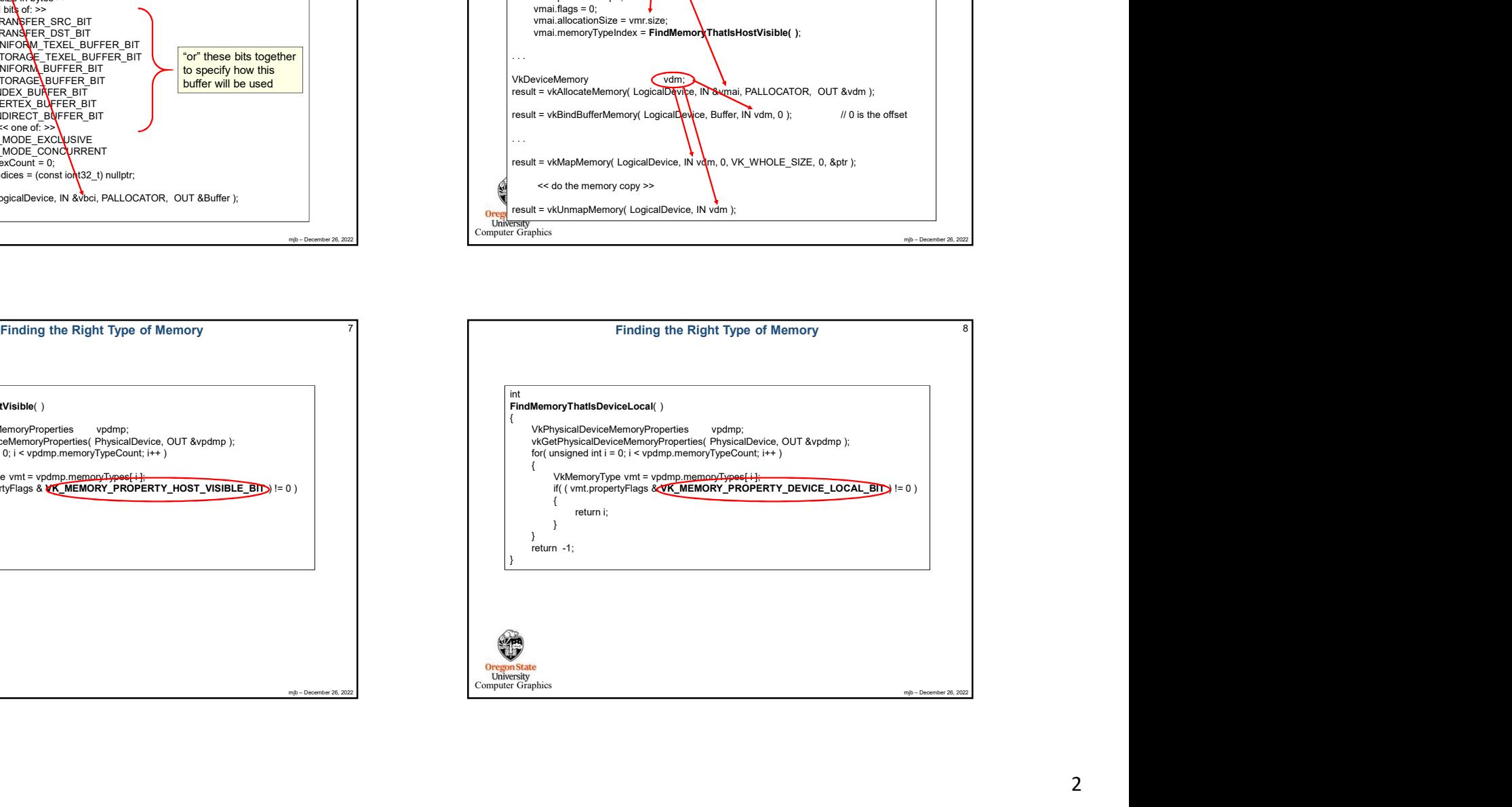

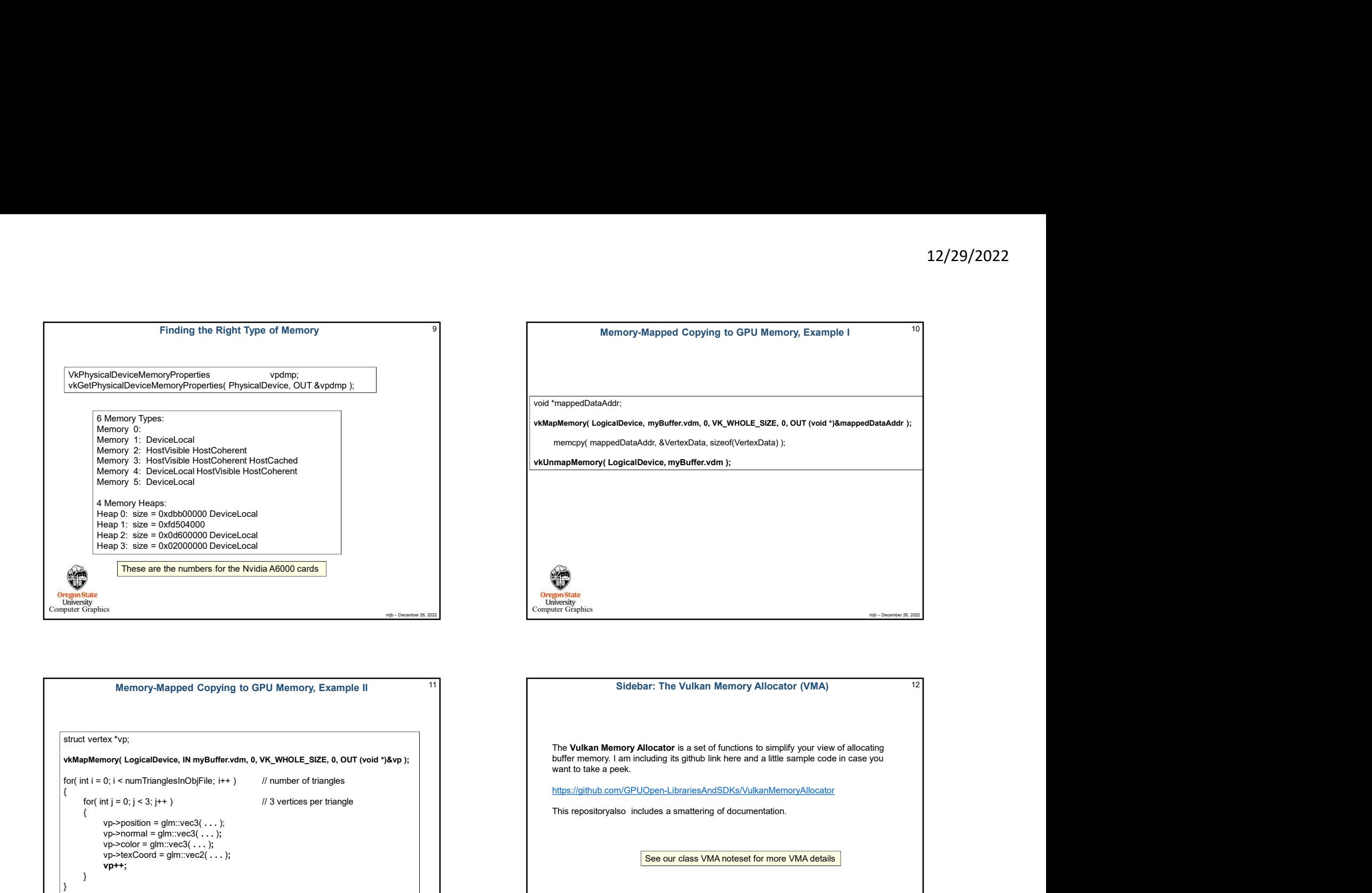

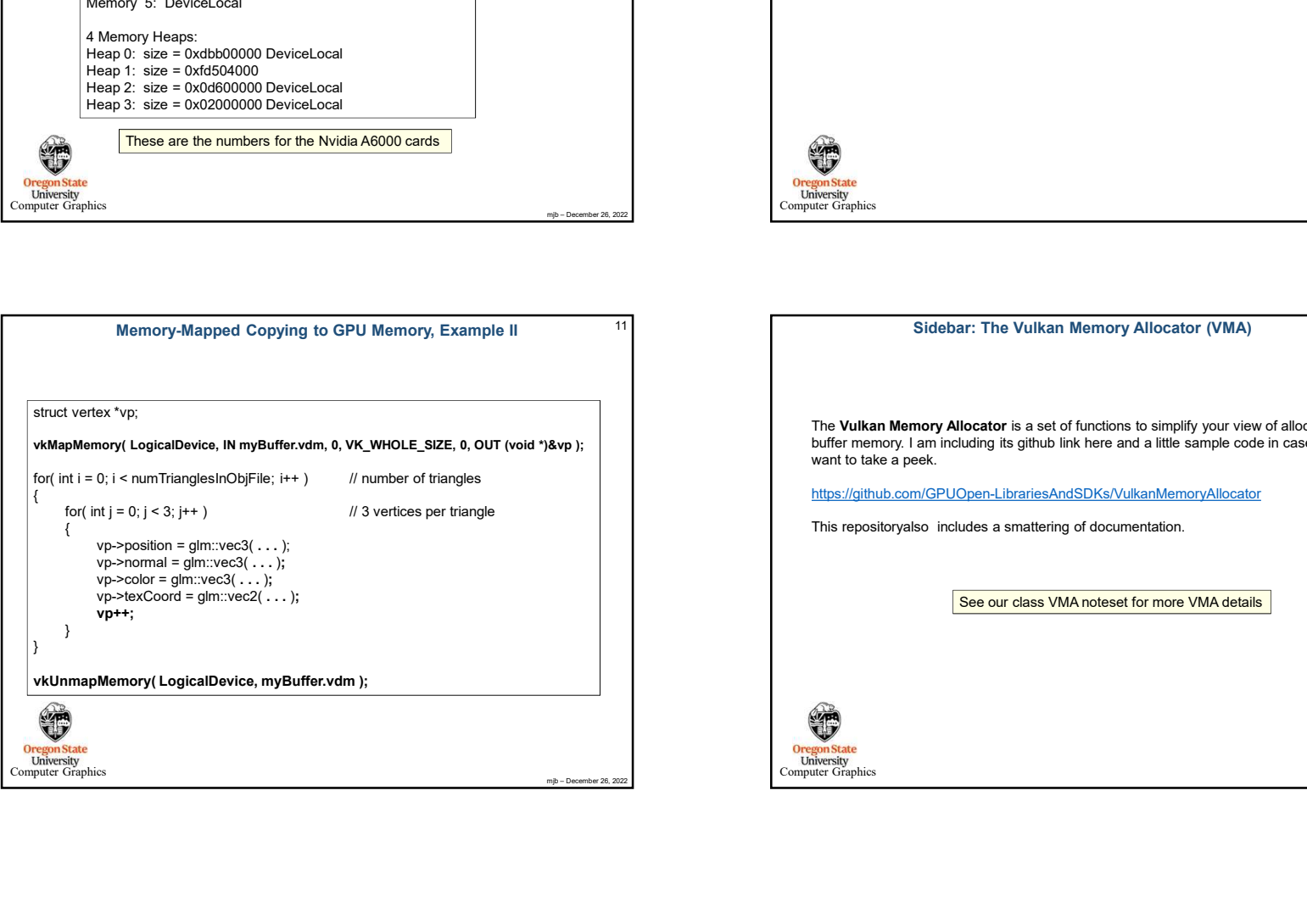

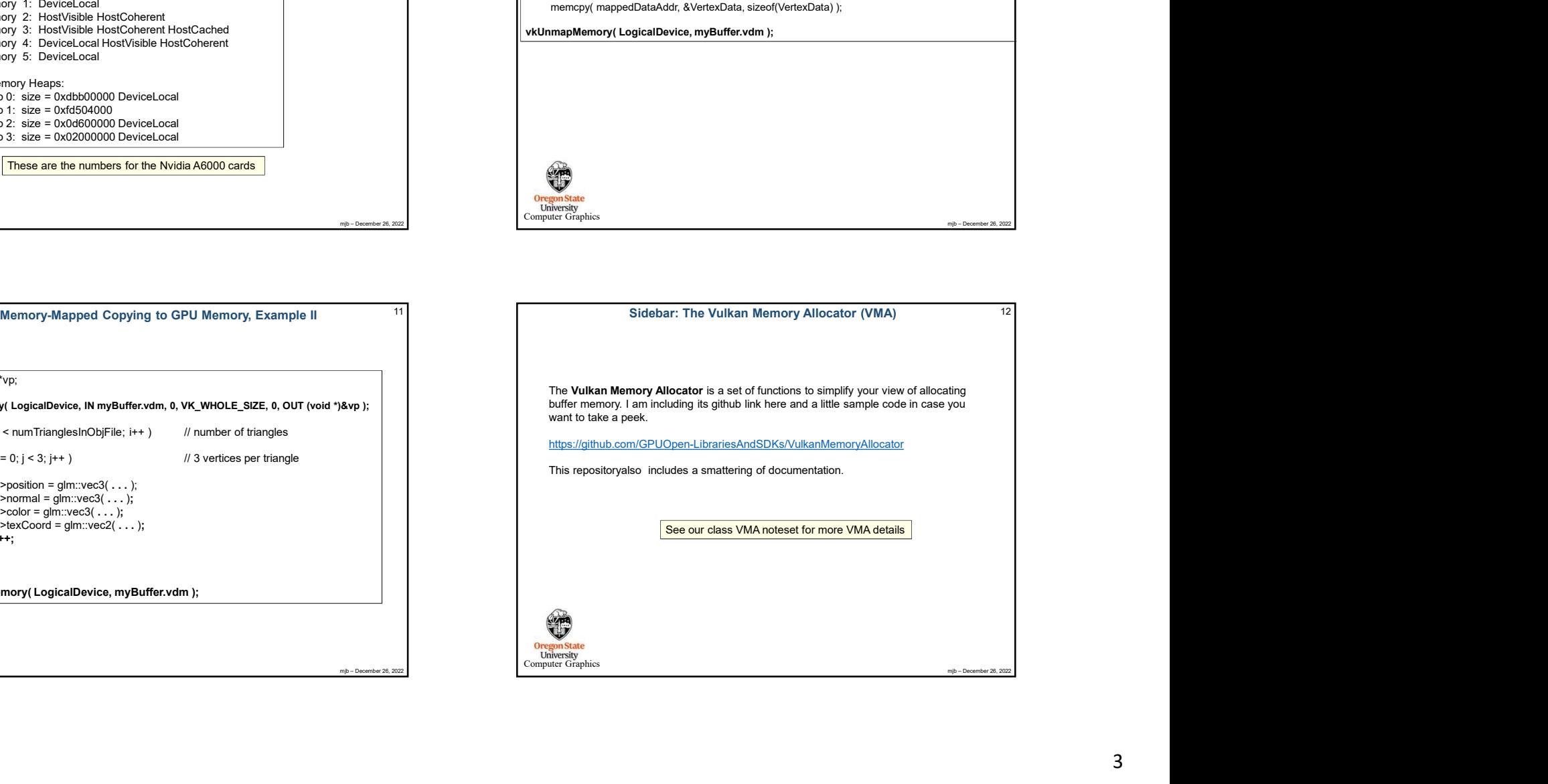

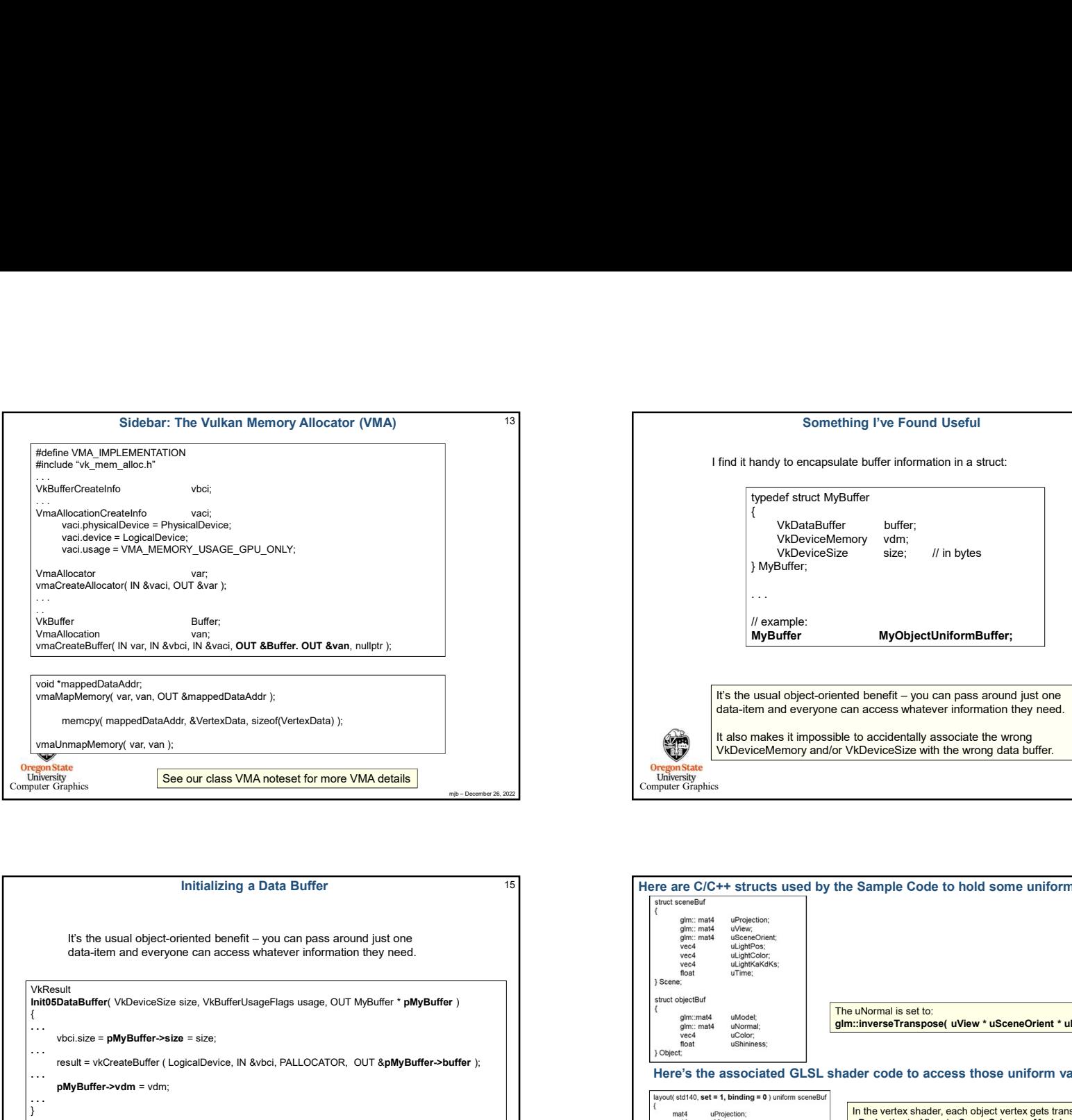

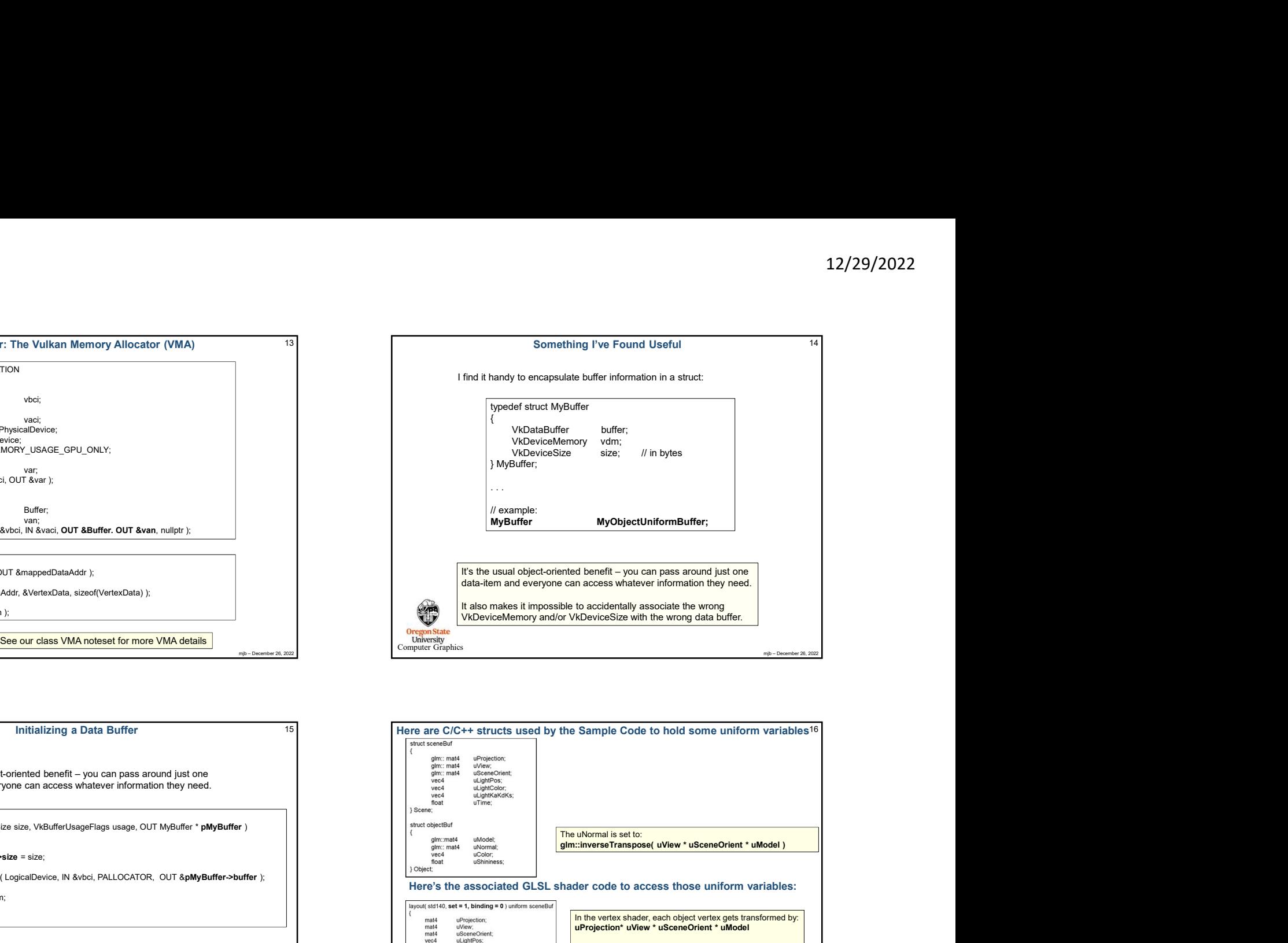

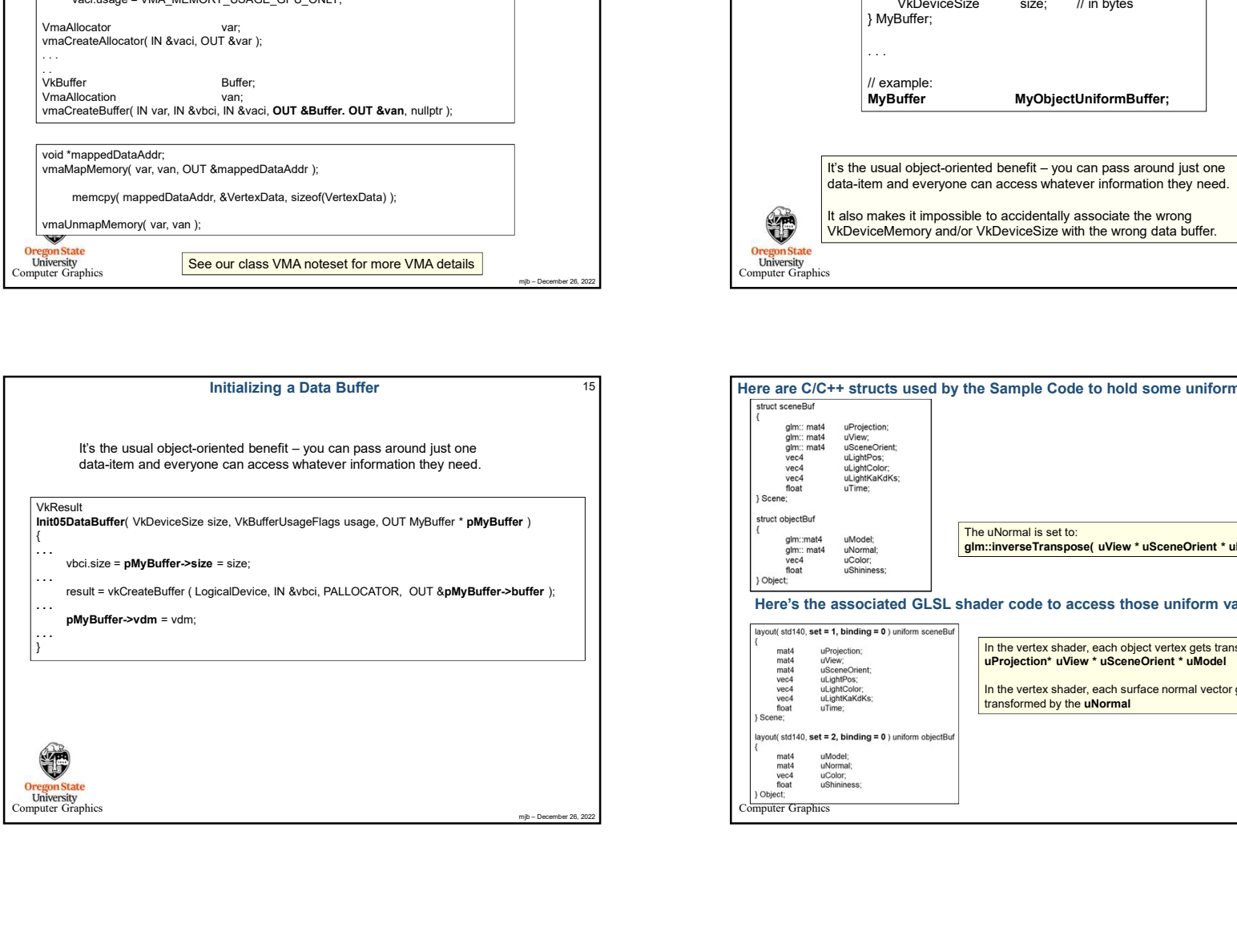

![](_page_3_Picture_236.jpeg)

![](_page_4_Figure_1.jpeg)

![](_page_4_Figure_2.jpeg)

![](_page_4_Picture_195.jpeg)

![](_page_4_Figure_4.jpeg)

![](_page_5_Figure_1.jpeg)